# **GOTO - Lurkmore**

 $\angle 10$  SIN 20 GOTO HELL »

- Роботы о сабже.

#### 10

**GOTO** (гоу ту, бдлкдр. гото) – слитное написание английского до to, что переводится как «иди к...» либо «иди на...», оператор безусловного перехода к указанной после него метке/строке программы. Причина лютых срачей между программистами. Споры на тему «дозволено ли GOTO или нет» (можно ли TAKOE употреблять в программах) идут с самого начала существования структурного программирования.

При ненадлежащем использовании в коде этот самый код становится непонятен даже создателю. При годном использовании может СИЛЬНО облегчить код и исключить использование более сложных конструкций. Собственно срач подразумевает первый случай использования.

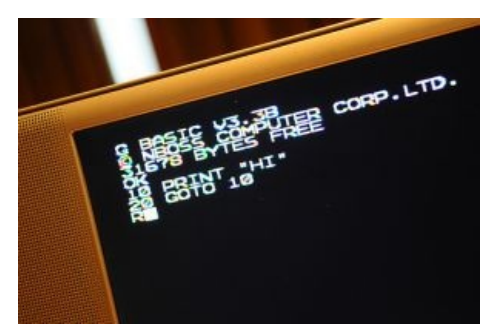

Сферичнее только 10 GOTO 10

## **20 GOTO 60**

### **30 Срач**

«Как пользоваться оператором GOTO? Подскажите, пожалуйста. А то друг подарил книгу — самоучитель C++, а страница с goto — вырвана.  $\rightarrow$ 

Вы удивитесь, но первый троллинг GOTO возник ещё в 1968 году, когда Эдсгер Дейкстра написал высер «Go To Statement Considered Harmful» («Оператор GOTO считается опасным», точнее «О вреде оператора GOTO», ещё точнее - «взгляд на GOTO, как на вредный оператор», а изначально — «A Case Against the Goto Statement», заменённое редактором журнала Communications of the ACM Никлаусом Виртом на название с популярным уже тогда «Considered Harmful». Оба названия можно перевести как «Доводы против оператора GOTO»; в них самих не ненависть или утверждение о всеобщей нелюбви к GOTO, а только указание на то, что в статье будет критика). Прочесть его крайне рекомендуется — там тонны лулзов (несмотря на то, что переводил явно надмозг). Чего только стоит первое же предложение: «За многие годы я утвердился во мнении о том, что квалификация программистов — функция, обратно зависящая от частоты появления операторов до to в их программах».

Еще более доставляет тот факт, что фраза «Considered Harmful» сама по себе стала мемом. Так, ответ на статью Дейкстры назывался «'GOTO Considered Harmful' Considered Harmful», ответ на неё назывался «'"GOTO Considered Harmful" Considered Harmful' Considered Harmful?» и так далее (всего 78 (!) статей с данной фразой).

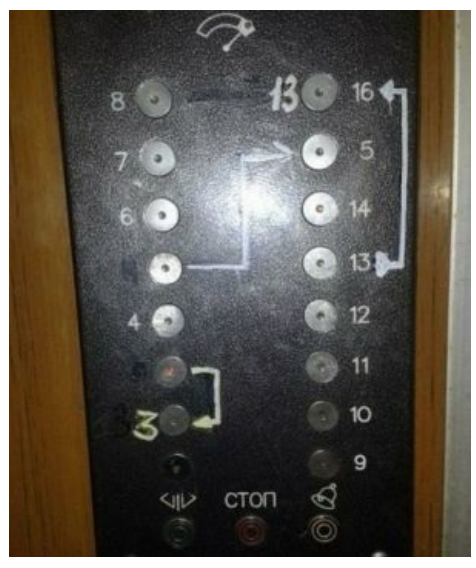

**IRL** 

Вообще, в двух словах критика GOTO выражается очень просто: «Хуй поймешь, в каком порядке выполняется этот код». Отладка кода, щедро усыпанного GOTO, напоминает распутывание клубка ниток, причем состоящего из разных кусочков ниток, которые надо собрать в определенном порядке. Кстати, согласно этому оператору, данную статью следует читать начиная с первого раздела, а потом перейти к шестому, и если вы это читаете, не прочтя шестой, то вы ламер, лол. (пруф линк) (факты=}лузлы) goto...

Кстати, если хотите на своем опыте понять проблему GOTO, попробуйте добавить в эту статью новый раздел, сохранив корректность всех GOTO-ссылок.

Так вот, упомянутый во втором разделе язык Basic подвергался отдельной критике Дейкстры: «Студентов, ранее изучавших Бейсик, практически невозможно обучить хорошему программированию. Как потенциальные программисты они подверглись необратимой умственной деградации». А ещё он назвал копирования отечественными компостроителями архитектуры IBM «Величайшей диверсией Запада против СССР», и, ЧСХ, отчасти оказался прав!

Вернемся к GOTO. Любопытный факт: несмотря на массовую нелюбовь, он есть в большинстве современных языков программирования. И выстрелить себе в ногу с его помощью могут многие, под здоровый смех более просветленных быдлокодеров. Но, что интересно, оператор GOTO имеется в исходниках весьма популярных программ, вроде ядра линукса или гугловского «Андроида», более того, сам Линус одобряет использование GOTO в языках программирования не таких дурацких, как Pascal. Почему? Потому что существуют редкие случаи, когда его использование несколько упрощает код. Другое дело, что использование его вне этих случаев немедленно приводит к полному пиздецу. Впрочем, случаи этого в последнее время не так уж часты — вероятно, по той причине, что многие ньюфаги, не знавшие раннего Бейсика, просто не знают о том, что такой оператор существует (для PHP-быдла он, как правило, и не нужен, потому что там редко встретишь сколь-либо сложные алгоритмы).

Все это, однако, не мешает периодически выходить новым статьям, доказывающим или опровергающим то, о чем Дейкстра и его оппоненты написали полвека назад. Под любой такой статьей немедленно начинается спор между GOTO-фагами и GOTO-ненавистниками. Вторые обычно аргументируют «GOTO нельзя, потому что GOTO нельзя, и вообще можно ту же задачу решить без него», а первые осторожно замечают, что иногда это все-таки можно (если не прыгать вверх по программе), к тому же в некоторых языках не хватает адекватных заменителей, а на этих языках по-прежнему пишется код. Например, выход из многовложенных циклов на Си - можно извращаться с return-ами или делать флаги выхода, но, бля... А можно и не извращаться: по правилам структурного программирования break и вложенные циклы строго запрещены, потому что это сводит читаемость кода (и, как следствие, его работоспособность) к нулю. Про бесконечный цикл while(true) вообще молчим. Правильный вариант - использование функций, возвращающих false в случае, если нужно срочно выйти из цикла. Немного соображающий в кодинге тролль может вызвать немало ненависти, выступая за ту или другую сторону.

Но надо сказать, что современные языки с GOTO все-таки стараются ограничить его применение – так, обычно нельзя так просто прыгать между функциями. Так что GOTO уже не тот, что был раньше. Но мы помним!

#### 40 На самом деле

На самом деле, GOTO — это единственный оператор, который используется для управления выполнением кода этими вашими центральными процессорами. Для всякого ЦП есть в сущности два способа управлять кодом: условный оператор (если да, то выполнить следующую команду, иначе выполнить послеследующую) и перейти на другой участок кода (GOTO). Всё. А что вы хотели, машина Поста, десу! И все эти ваши процедурное программирование, функциональное программирование, ООП, ААП, замыкания, циклы и прочая синтаксическая ересь - после компиляции превращается в сотни, тысячи, миллионы GOTO (а точнее, в JMP, JE, JLE, JGE, JNE, etc.), я гарантирую это! Несогласные goto 30

# **50 GOTO 80**

# 60 Суть

Оператор GOTO - древнейший оператор. Используется он для безусловного перехода из одной точки кода в другую. До появления процедур и функций был по сути единственным способом запустить один и тот же код несколько раз. В х86-ом ассемблере этому оператору соответствует ЈМР.

Люди, начинавшие программировать на раннем Basic'e,

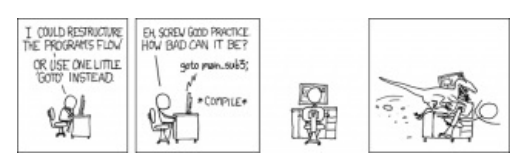

Последствия использования

безусловно помнят, что каждая строчка на нем нумеровалась (10, 20 и т. д.). Соответственно, написав **GOTO 10**, можно было скакнуть в самое начало программы. Или ещё куда-нибудь. Многие ранние версии Бейсика позволяли вычисляемый GOTO (хоть от функции RND или INPUT), а иногда в таком лапидарном виде:10 RUN. В более современных языках появились символьные метки, так что стало возможным писать goto nahuy; или ещё что-то в этом роде.

# **70 GOTO 30**

#### 80 См. также

- Рекурсия
- $\bullet$  Пункт А
- $\bullet$  Пункт Б
- Григорий Зельднер

#### 90 Ссылки

 $\bullet$  GoTo  $KuB!$ 

# 100 END ELSE GOTO 10

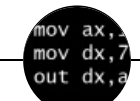

Языки программирования

++i + ++i 1C AJAX BrainFuck C Sharp C++ Dummy mode Erlang Forth FUBAR God is real, unless explicitly declared as integer GOTO Haskell Ifconfig Java JavaScript LISP My other car Oracle Pascal Perl PHP Prolog Pure C Python RegExp Reverse Engineering Ruby SAP SICP Tcl TeX Xyzzy Анти-паттерн Ассемблер Быдлокодер Выстрелить себе в ногу Грязный хак Дискета ЕГГОГ Индусский код Инжалид дежице Капча КОИ-8 Костыль Лог Метод научного тыка Очередь Помолясь Проблема 2000 Программист Процент эс Рекурсия Свистелки и перделки Спортивное программирование СУБД Тестировщик Умение разбираться в чужом коде Фаза Луны Фортран Хакер Языки программирования